# **Afficheurs LCD «OEM» à commandes séries « ELCDxxx»**

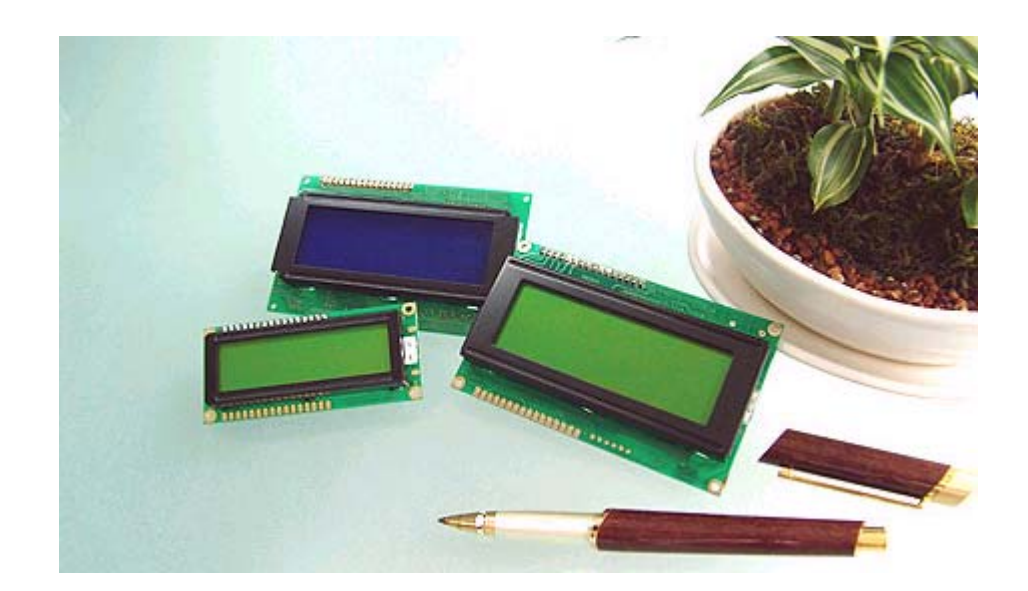

Manuel utilisateur Version 1.0

Traduction Française@2004 – Copyright Lextronic – Tous droits réservés. La reproduction et la distribution (de quelque manière que ce soit) de tout ou partie de ce document est interdite sans l'autorisation écrite de Lextronic.

#### *Copyrights et appellations commerciales*

Toutes les marques, les procédés, les références et les appellations commerciales des produits cités dans ce document appartiennent à leur propriétaire et Fabricant respectif. All brand names and trademarks are the property of their respective owners - Other trademarks mentioned are registered trademarks of their respective holders.

#### *Informations techniques*

Ce manuel a été conçu avec la plus grande attention. Tous les efforts ont été mis en oeuvre pour éviter les anomalies. Toutefois, nous ne pouvons garantir que ce dernier soit à 100% exempt de toute erreur. Les informations présentes dans ce manuel sont données à titre indicatif. Les caractéristiques techniques des afficheurs OEM LCD gamme "ELCDxxx" peuvent changer à tout moment sans aucun préavis dans le but d'améliorer la qualité et les possibilités de celle-ci.

#### *Limitation de responsabilité*

En aucun cas le Fabricant et LEXTRONIC ne pourront être tenus responsables de dommages quels qu'ils soient (intégrant, mais sans limitation, les dommages pour perte de bénéfice commercial, interruption d'exploitation commerciale, perte d'informations et de données à caractère commercial ou de toute autre perte financière) provenant de l'utilisation ou de l'incapacité à pouvoir utiliser des afficheurs OEM LCD gamme "ELCDxxx" , même si le Fabricant ou LEXTRONIC ont été informés de la possibilité de tels dommages.

Les afficheurs OEM LCD gamme "ELCDxxx" sont destinés à être utilisés intérieur en milieu résidentiel dans les gammes de températures +10 à +45 °C. Les afficheurs OEM LCD gamme "ELCDxxx" ne sont pas conçus, ni destinés, ni autorisés pour être utilisés au sein d'applications militaires, ni au sein d'applications médicales, ni d'alarme anti-intrusion, ni d'alerte incendie, ni au sein d'applications pour ascenseurs ou commande de feux d'artifices, ni au sein d'applications sur machine outils ou d'applications embarquées dans des véhicules (automobiles, camions, bateaux, scooters, motos, kart, scooters des mers, avions, hélicoptères, ULM...), ni au sein d'applications embarquées sur des maquettes volantes de modèles réduits (avions, hélicoptères, planeurs...).

De même, les afficheurs OEM LCD gamme "ELCDxxx" ne sont pas conçus, ni destinés, ni autorisés pour expérimenter, développer ou être intégrés au sein d'applications dans lesquelles une défaillance de ces derniers pourrait créer une situation dangereuse pouvant entraîner des pertes financières, des dégâts matériels, des blessures corporelles ou la mort de personnes ou d'animaux. Si vous utilisez les afficheurs OEM LCD gamme "ELCDxxx" volontairement ou involontairement pour de telles applications non autorisées, vous vous engagez à soustraire le Fabricant et LEXTRONIC de toute responsabilité et de toute demande de dédommagement.

En cas de litige, l'entière responsabilité du Fabricant et de LEXTRONIC vis-à-vis de votre recours se limitera exclusivement selon le choix du Fabricant et de LEXTRONIC au remboursement des afficheurs OEM LCD gamme "ELCDxxx" et/ou de leurs réparation et/ou de leur échange. Le Fabricant et LEXTRONIC démentent toutes autres garanties, exprimées ou implicites.

L'utilisateur des afficheurs OEM LCD gamme "ELCDxxx" est entièrement et seul responsable des développements logiciels (de l'écriture du programme qui sera chargé de piloter ces afficheurs) ainsi que de l'intégration matérielle, des modifications et ajouts de périphériques qu'il effectuera en association avec les afficheurs OEM LCD gamme "ELCDxxx". S'agissant de matériel "OEM", Il incombera à l'utilisateur de vérifier que l'application finie complète développée avec les afficheurs OEM LCD gamme "ELCDxxx" soit conforme aux normes de sécurité et aux normes CEM en vigueur.

Les afficheurs OEM LCD gamme "ELCDxxx" sont testés avant son expédition. Toute inversion de polarité, dépassement des valeurs limites des tensions d'alimentation, courts-circuits, utilisation en dehors des spécifications et limites indiquées dans ce document ou utilisation pour des applications non prévues pourront affecter la fiabilité, créer des dysfonctionnements et/ou endommager les afficheurs OEM LCD gamme "ELCDxxx" sans que la responsabilité du Fabricant et de LEXTRONIC ne puisse être mise en cause, ni que les afficheurs OEM LCD gamme "ELCDxxx" puissent être échangés au titre de la garantie.

#### *Rappel sur l'évacuation des équipements électroniques usagés*

Ce symbole présent sur que les afficheurs OEM LCD gamme "ELCDxxx" indique que vous ne pouvez pas vous débarraser de ces produits de la même façon que vos déchets courants. Au contraire, vous êtes responsable de l'évacuation de ces derniers lorsqu'ils arrivent en fin de vie (ou qu'ils sont hors d'usage) et à cet effet, vous êtes tenu de la remettre à un point de collecte agréé pour le recyclage des équipements électriques et électroniques usagés. Le tri, l'évacuation et le re-

cyclage séparés de vos équipements usagés permettent de préserver les ressources naturelles et de s'assurer que ces équipements sont recyclés dans le respect de la santé humaine et de l'environnement. Pour plus d'informations sur les lieux de collecte des équipements électroniques usagés, veuillez contacter votre mairie ou votre service local de traitement des déchets.

#### **Note for all residents of the European Union**

This symbol on the product or on its packaging indicates that this product must not be disposed of with other household waste. Instead, it is your responsability to dispose of your waste equipement by handing it over to designated collection point for the recycling of waste electrical and electric equipement. The separate collection and recycling of your waste equipement at the time of disposal will help

 to conserve natural resources and ensure that it is recycled in a manner that protects human health and environnement. For more information about where you can drop off your waste equipement for recycling, please contact your local city office or your local hold waste disposal service.

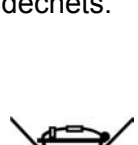

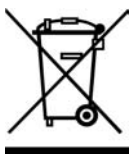

#### **1. Présentation**

Ces afficheurs LCD « OEM » à commandes séries sont composés d'un afficheur LCD standard associé à une platine de commande (laquelle est dotée d'un connecteur et d'un câble de raccordement à 3 fils). Ces derniers pourront être très facilement pilotés par un microcontrôleur (68HC11, PIC™, ARM™, MSP430™, AVR™...), par un compatible PC (avec un circuit intégré MAX-232 additionnel – non livré) ou encore par un module "PICBASIC" au moyen d'ordres séries (8 bits - sans parité - 1 bit de stop - débit 19200 ou 4800 bds), sans que vous ayez à vous soucier du fonctionnement proprement dit de l'afficheur. L'afficheur dispose d'un réglage de contraste accessible au moyen d'un potentiomètre présent sur la platine de commande.

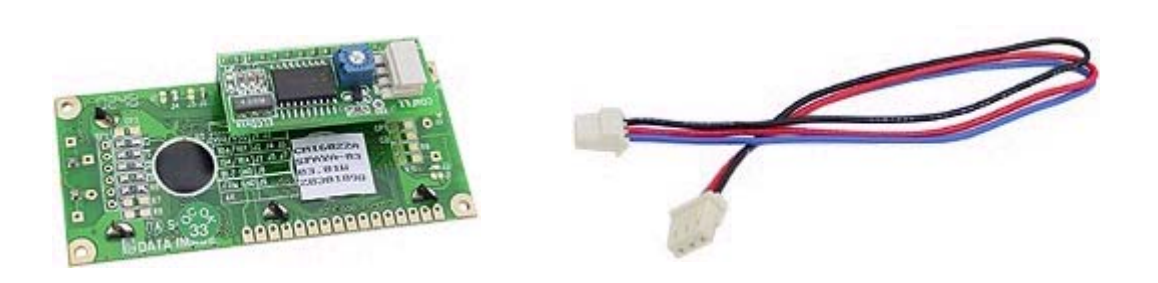

Les afficheurs sont disponibles en plusieurs versions (suivant le nombre de lignes et de caractères affichés et du mode de rétro-éclairage).

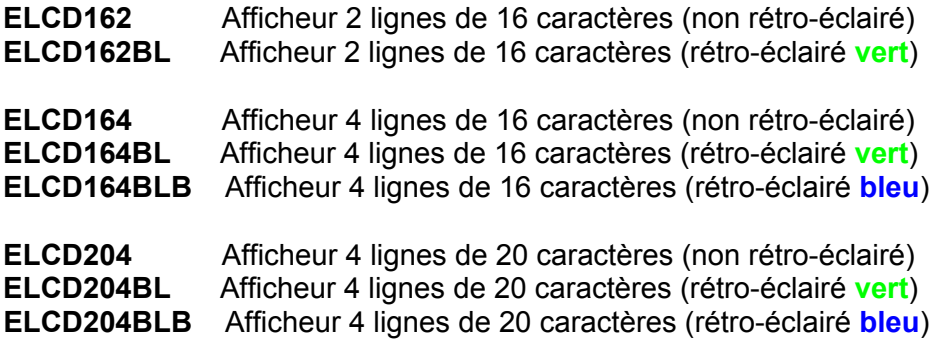

#### **2. Configuration de la vitesse de communication**

La sélection de la vitesse de communication se fait au moyen d'une piste **JP1** sur le circuit imprimé (le module est pré-livré à 19200 bds - en coupant la piste JP1, vous passerez à une vitese de communication de 4800 bds).

#### **3. Interfaçage avec un microcontrôleur ou un PICBASIC**

L'interfaçage des afficheurs OEM LCD à commandes séries avec un "PICBASIC" ou un microcontrôleur est on ne peut plus simple. Utilisez temporairement pour vos tests le câble de liaison 3 fils livré avec l'afficheur en reliant le fil (rouge) +5V au +5 Vcc d'alimentation (l'alimentation doit être régulé et filtré) et la le fil GND (noir) à la masse du montage.

Reliez enfin le fil (bleu) "RX" à la sortie PICBUS du Module PICBASIC ou à la sortie série (niveau 0 / 5 V) de votre microcontrôleur.

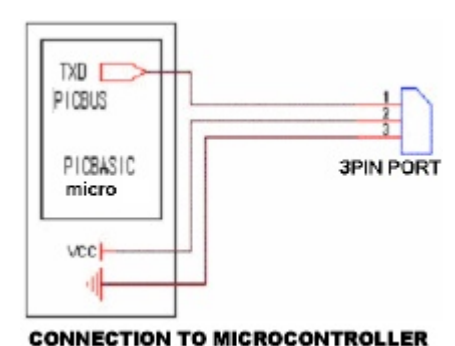

### **4. Interfaçage avec un compatible PC via une liaison « RS-232 »**

Pour utiliser les afficheurs OEM LCD à commandes séries via le port « RS-232 » d'un compatible PC, il vous faudra impérativement adapter le niveau logique de la sortie « TX » du PC avec le niveau logique de l'entrée « RX » de l'afficheur (sous peine de destruction de l'afficheur – non pris en compte par la garantie). Pour ce faire, il vous faudra réaliser le montage cidessous qui fait appel à un circuit spécialisé « MAX232 ». Le MAX232 devra être câblé au plus près de l'afficheur OEM LCD à commandes séries et ne devra en aucun cas être déporté.

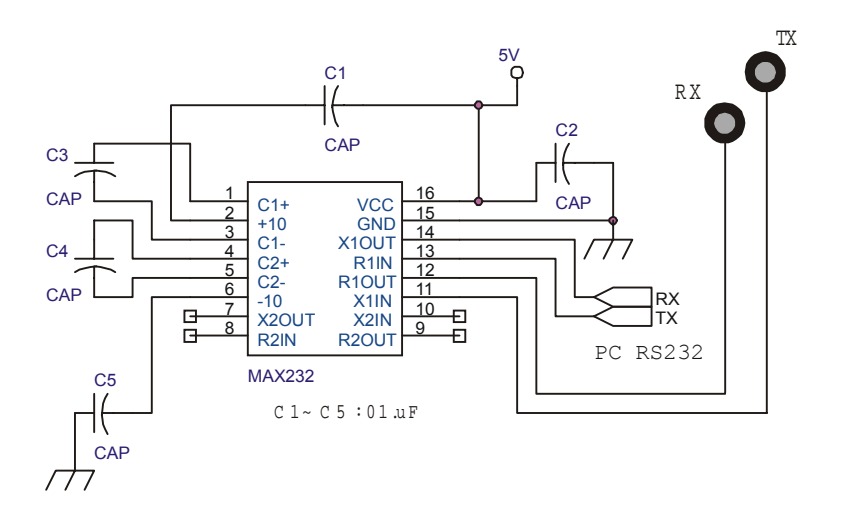

La connexion du « rond » marqué RX devra être raccordée sur l'entrée RX de l'afficheur OEM LCD à commandes séries. La connexion du « rond » marqué TX n'est pas utilisée.

#### **5. Précautions d'usages**

Les afficheurs OEM LCD à commandes séries de la gamme « ELCDxxx » sont exclusivement prévus pour fonctionner en intérieur. Il ne faudra jamais les faire fonctionner en extérieur (même sous abris). Veillez à ce qu'ils ne soient pas directement à la lumière du soleil, ni près des radiateurs, ni près des installations d'air conditionné, ni dans des endroits excessivement chaud (tels que dans des combles ou les greniers par exemple), ni dans des endroits humides ou poussiéreux, ni dans un quelconque véhicule.

L'afficheur n'est pas non plus conçu pour subir et fonctionner si il est soumis à des vibrations. L'utilisateur devra impérativement monter l'afficheur dans un boîtier avec une face avant translucide permettant de protéger l'afficheur des chocs, de la poussière ainsi que des décharges électrostatiques.

Les fils d'alimentation de l'afficheur ainsi que le fil de liaison du signal série ne devra pas dépasser 2 à 3 cm – (le câble de 19 cm livré pour vos tests devra donc être raccourci par vos soins). L'afficheur ne devra également jamais être déporté de son module de commande série (l'afficheur et le module de commande doivent restés « enfichés » l'un dans l'autre).

L'alimentation + 5 Vcc devra être régulée et filtrée. Cette dernière devra pouvoir délivrer environ 100 mA max (ne jamais utiliser de bloc secteur non régulé sous peine de destruction de l'afficheur – non pris en compte dans la garantie).

S'agissant d'un afficheur OEM, il conviendra d'ajouter une self de ferrite de mode commun de type Schaffner™ RN212-0,4/02 en série dans les fils d'alimentation afin d'assurer la conformité aux émissions conduites selon la norme NF-EN 55022 de l'afficheur.

#### **6. Utilisation avec les modules « PICBASIC »**

Le pilotage des afficheurs OEM LCD à commandes séries de la gamme « ELCDxxx » via un module PICBASIC est très simple puisqu'il vous suffira d'utiliser le jeu d'instructions (CLS, PRINT, LOCATE…) spécialement prévu à cet effet pour obtenir un résultat immédiat. Consultez le manuel d'utilisation des PICBASIC pour plus d'informations à ce sujet.

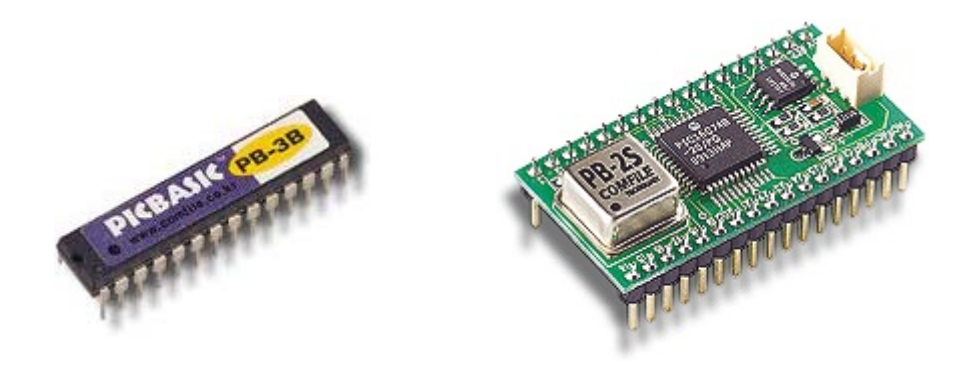

#### **7. Utilisation avec un « microcontrôleur » ou un « PC »**

La méthode de pilotage des afficheurs OEM LCD à commandes séries « ELCDxxx » via un microcontrôleur ou un PC est également très simple et se limite à l'envoi d'une suite d'octets dont vous trouverez la signification ci-dessous (sauf indication contraire, les valeurs des octets du tableau sont exprimées en héxadécimal). A noter qu'il conviendra de respecter une pause d'une centaine de millisecondes après chaque commande entraînant un accès à la mémoire de l'afficheur - comme la redéfinition de caractères par exemple). En cas contraire, l'afficheur (de par l'absence de buffer mémoire intégré) risque de ne pas exécuter correctement tous vos ordres.

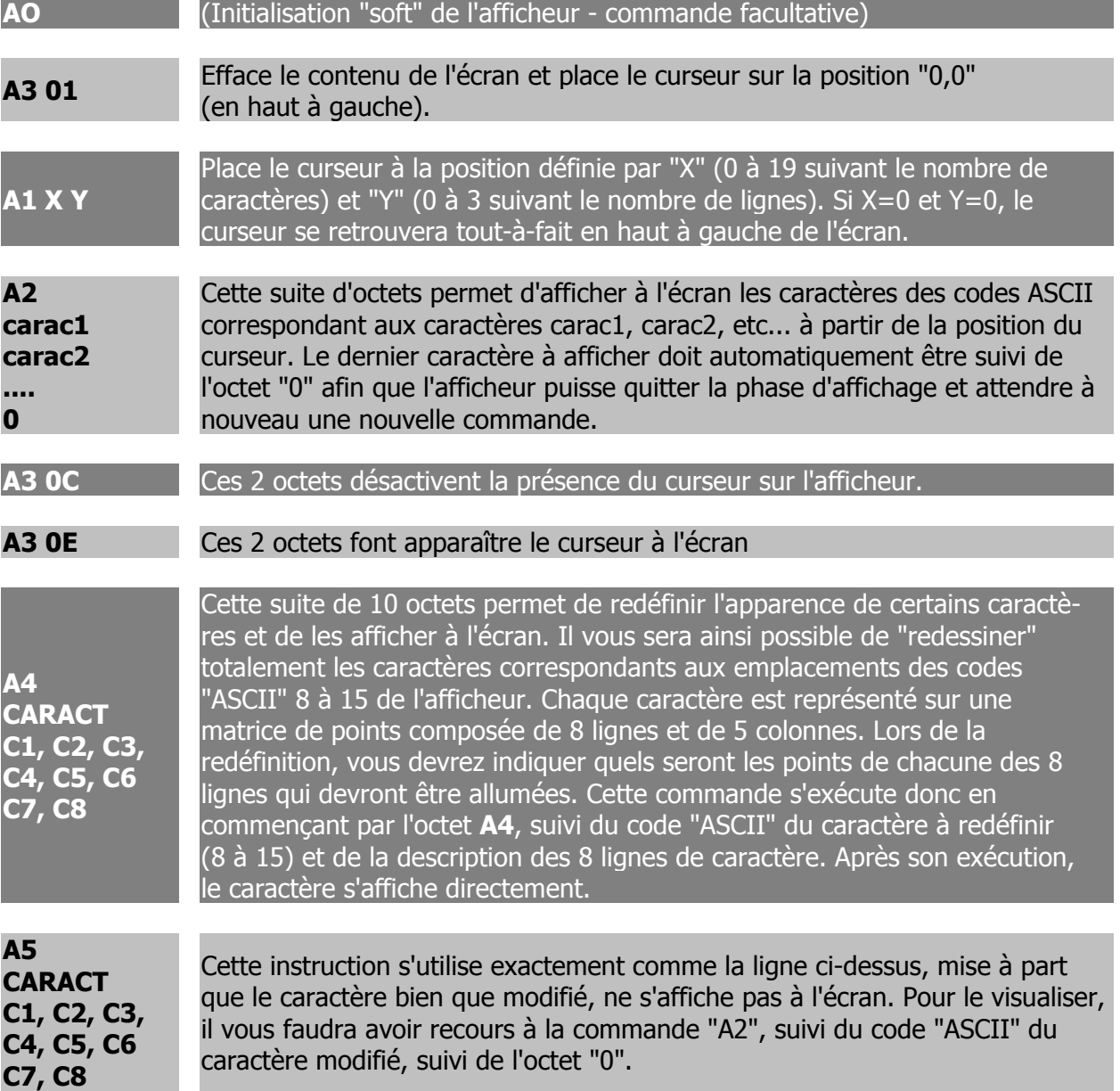

Ainsi par exemple pour effacer l'écran et afficher **Hello**, il suffira d'envoyer la séquence de codes suivants à l'afficheur:

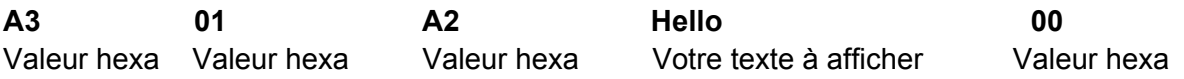

#### *7.1* **Rédéfinitions de caractères**

A titre d'exemple, la séquence de codes hexadécimaux:

A4 08 0E 19 10 1E 10 10 19 0E

permet de redéfinir le caractère situé à l'emplacement mémoire "08" afin que ce dernier affiche le sigle "euro" sur l'écran du LCD.

#### **Exemple avec un module PICBASIC**

Le programme ci-dessous donne un exemple de redéfinition de caractères en PICBASIC

 SET PICBUS HIGH **LCDINIT**  CLS ' Efface l'écran ' Desactive l'affichage du curseur LOCATE 0,0 PRINT "Sigle Euro:" BUSOUT &HA5,8,&H0E,&H19,&H10,&H1E,&H10,&H10,&H19,&H0E ' redéfini le caractère LOCATE 12,0 PRINT 8  $\blacksquare$  'Affiche le caractère redéfini

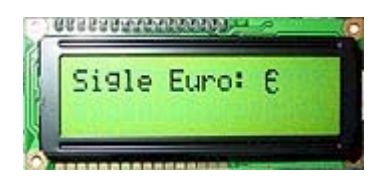

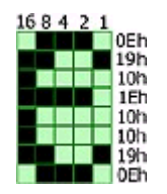

#### *8. Caractéristiques mécaniques des afficheurs « ELCDxxx »*

Informations données à titre indicatif et susceptibles de modifications en fonction des modèles d'afficheurs approvisionnés.

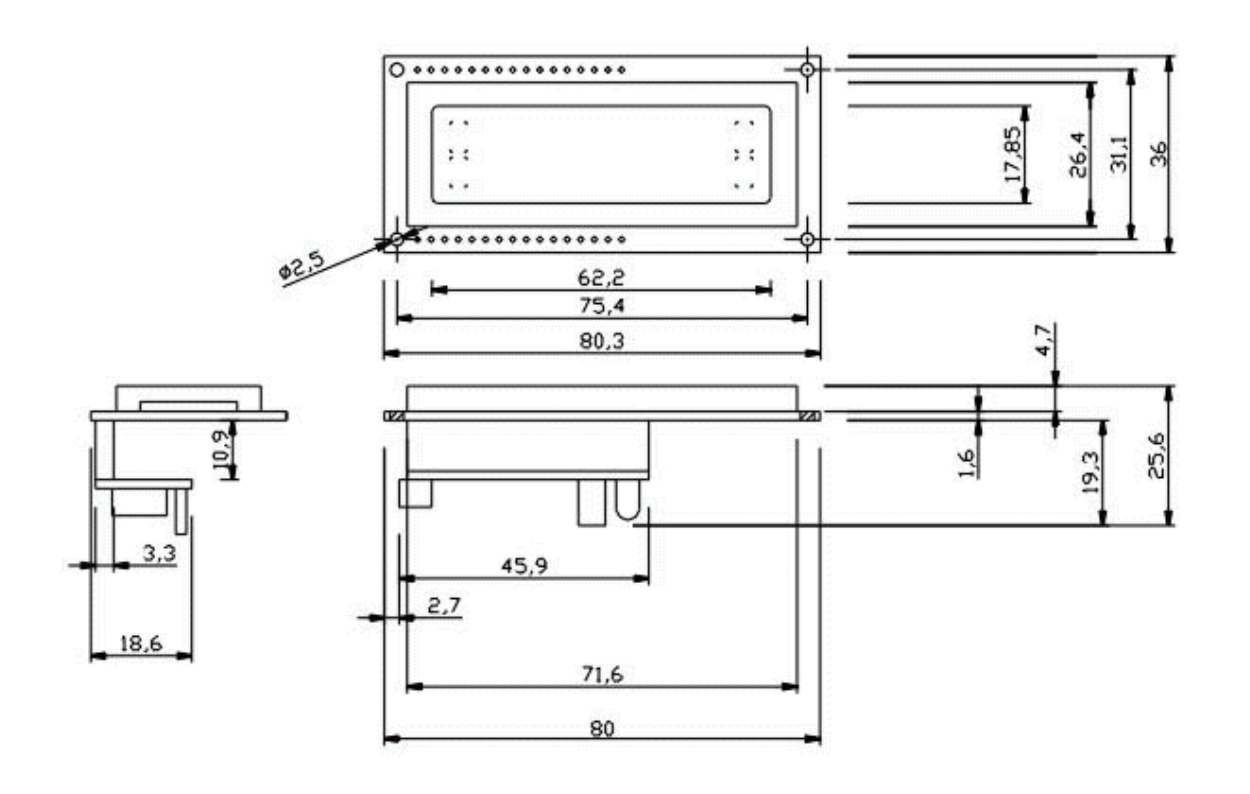

ELCD162

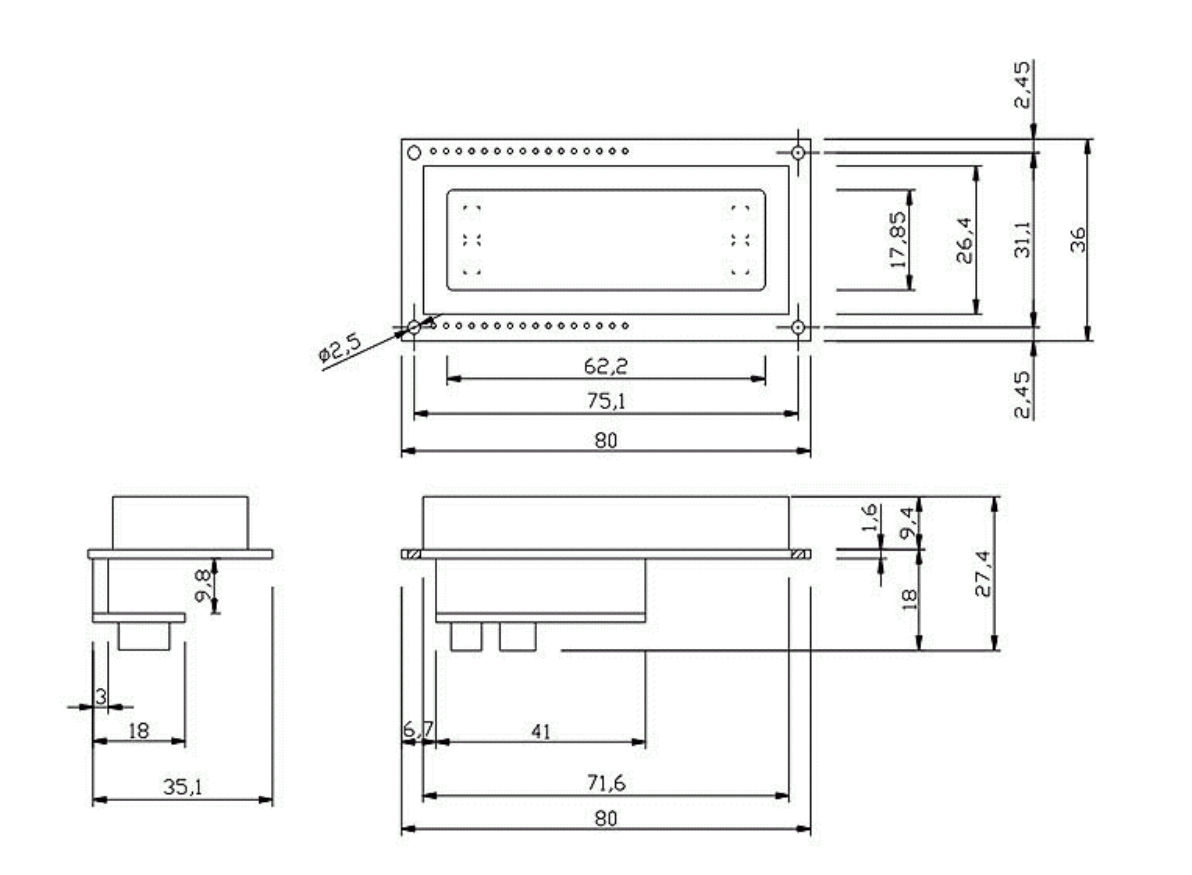

## ELCD162-BL

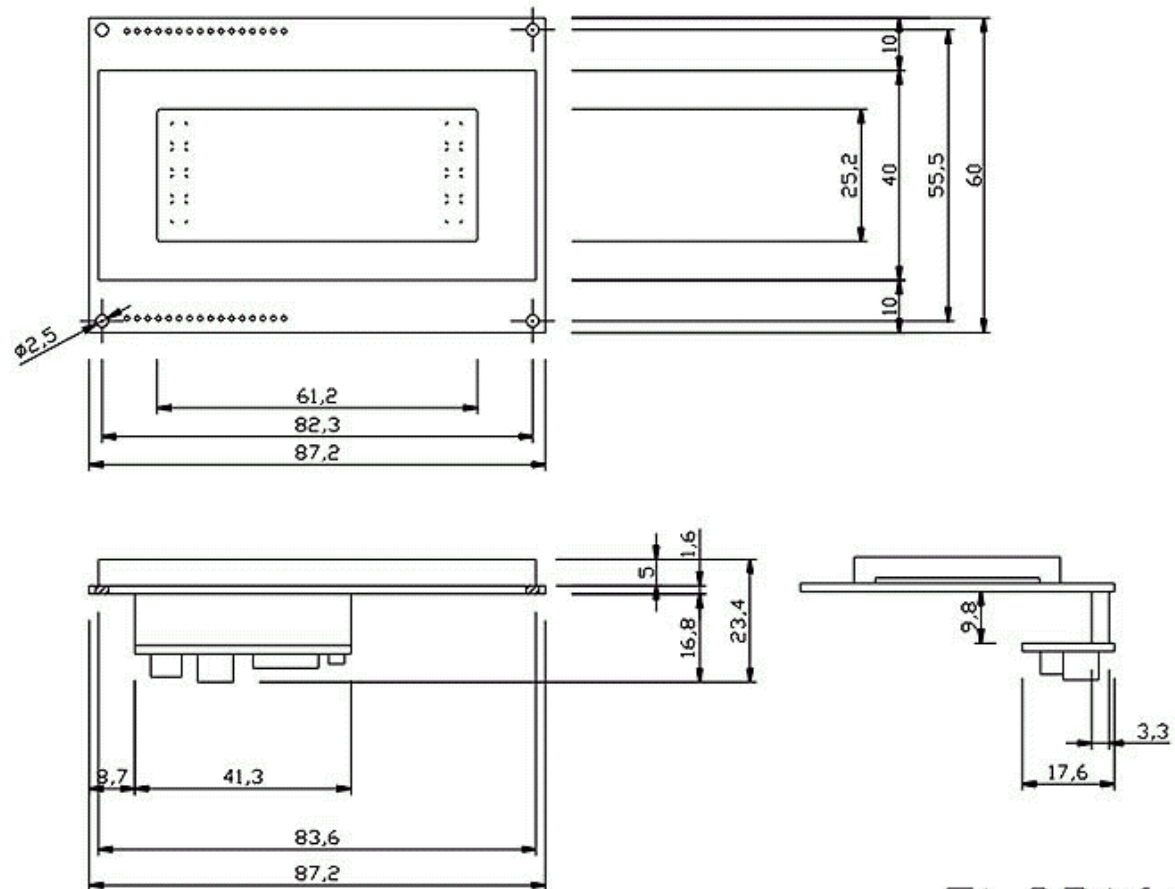

ELCD164

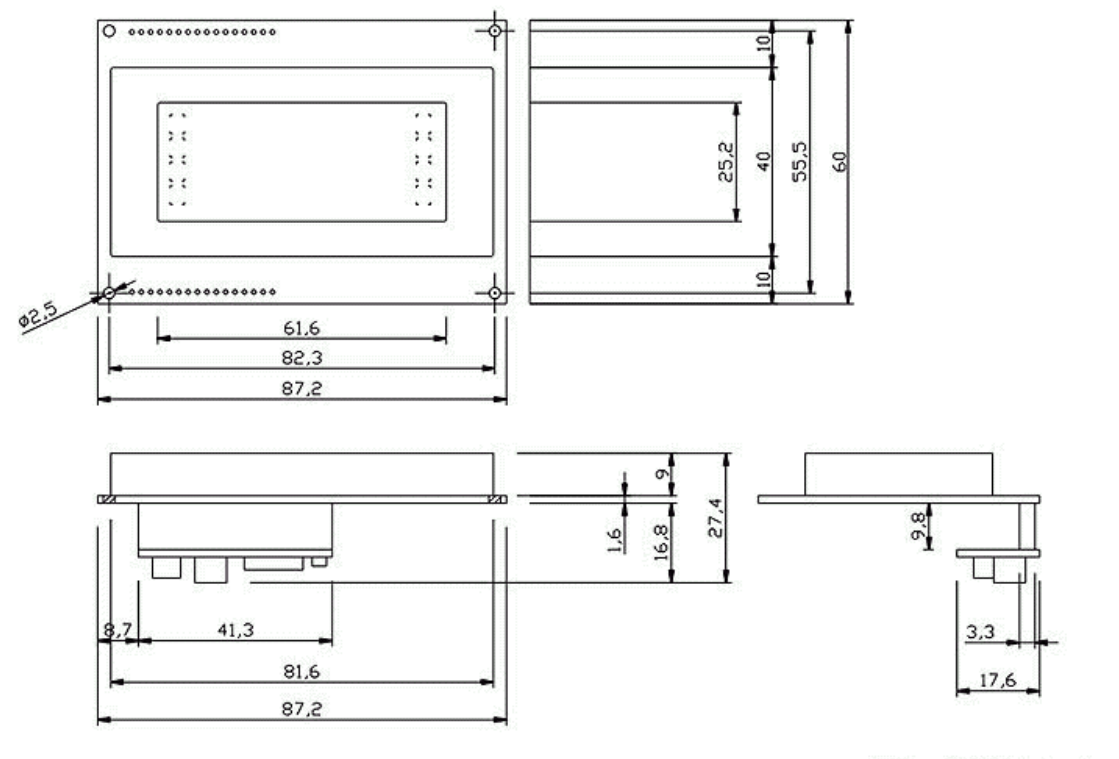

 $ELCD164-BL$ 

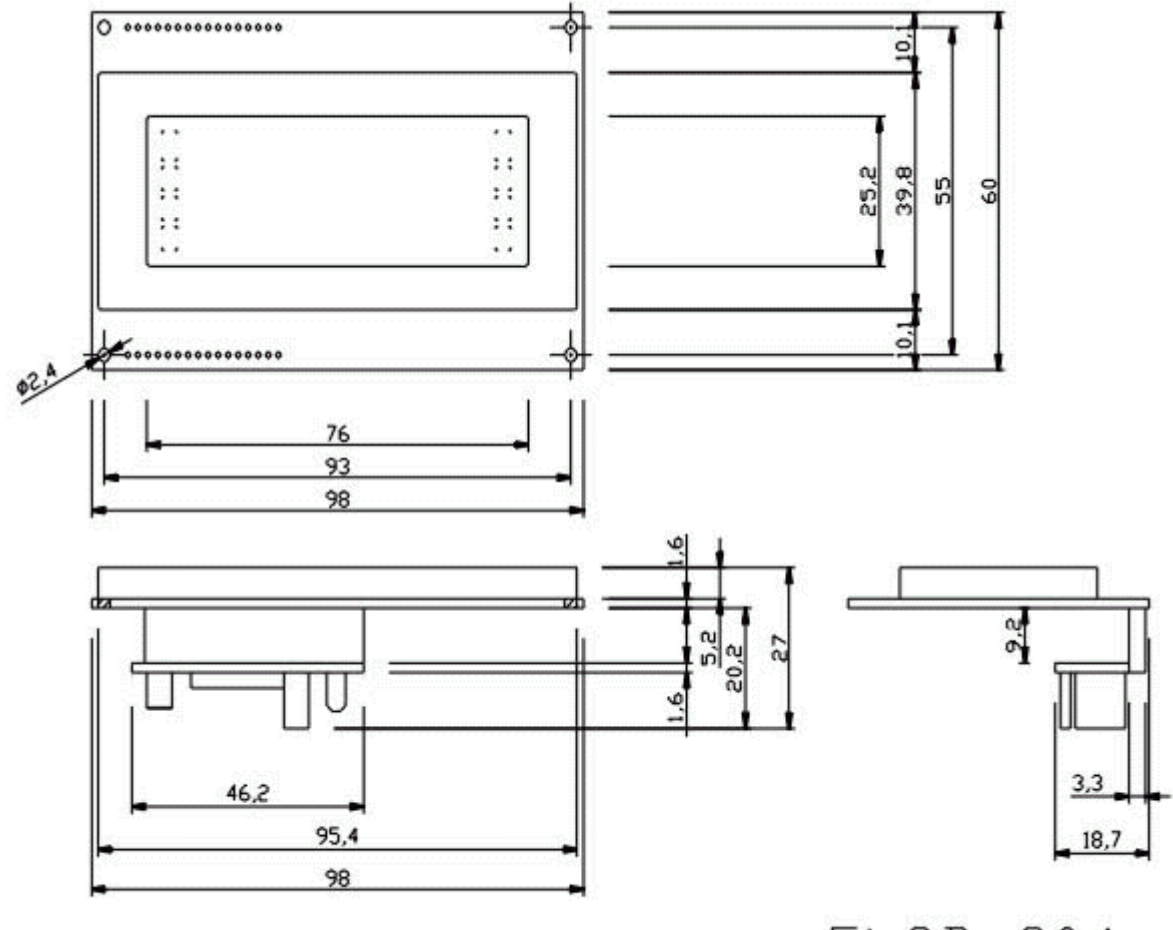

 $ELCD-204$ 

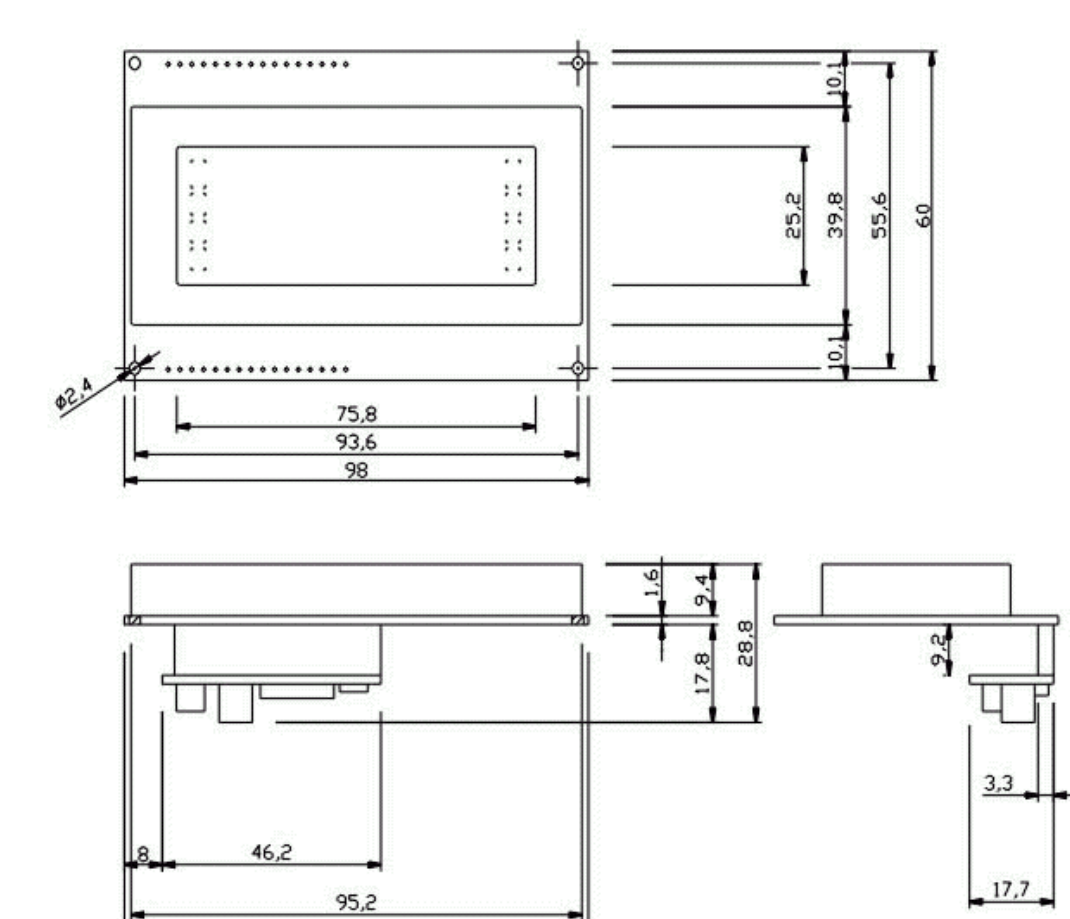

98

ELCD204-BL

#### *9. Modules de commande des afficheurs « ELCDxxx »*

Il est également possible d'acheter les modules de commandes séries seuls (utilisés sur les afficheurs OEM LCD de la gamme « ELCxxx »). Ceci est intéressant si vous possédez déjà des afficheurs LCD « simples » standards et que vous vouliez les transformer en modèles à commandes séries. Attention il existe différents types de modules de commandes lesquels diffèrent en fonction du modèle de votre afficheur (consultez-nous).

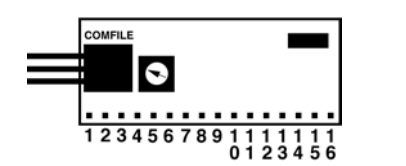

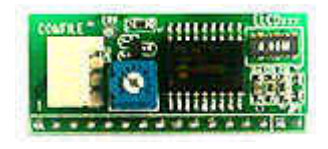

Respectez le brochage indiqué sur la figure ci-avant pour câbler le module de commande directement derrière votre afficheur et au plus court (0,5 cm max. – L'afficheur et le module de commande ne doivent pas être déportés l'un de l'autre).

#### **Rappel du brochage**

1: masse  $2: + 5 V$ 3 : Contraste 4: RS 5 : R/W 6: E 7 à 14: DB0 ... DB7 15: A+ (rétro.) Ne rien câbler ici si votre affichage ne dispose pas d'un rétro-éclairage 16: A- (rétro.) Ne rien câbler ici si votre affichage ne dispose pas d'un rétro-éclairage

Dans tous les cas, il vous faudra suivre les recommandations exprimées dans cette notice si vous exploitez un module de pilotage série en association avec un de vos afficheurs.

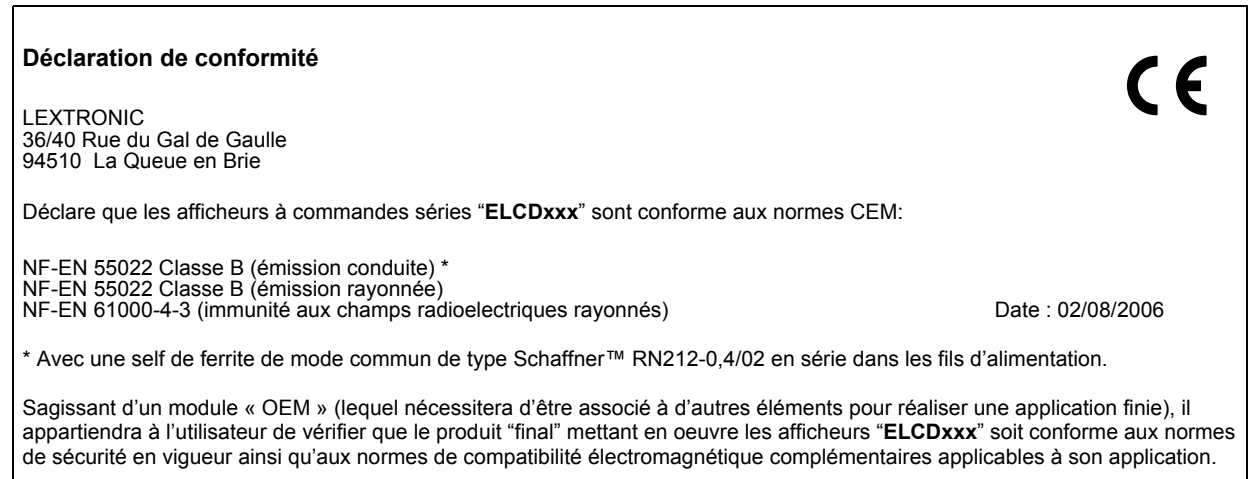

Les informations présentes dans ce manuel sont données à titre indicatif. Les caractéristiques et possibilités des afficheurs « OEM » LCD de la gamme « ELCxxx » peuvent changer à tout moment sans aucun préavis dans le but d'améliorer les possibilités du produit.